# **PUBLIC CONCERNÉ**

Personnes amenées à faire des retouches sur les images. Formation accessible pour les professionnels souhaitant se perfectionner en Photoshop.

## **PRÉ-REQUIS**

Connaître et pratiquer Windows ou Mac os

# **-:)': DURÉE**

21 à 42 heures

**G TARIF INTER G TARIF INTRA** 

1 260,00 € Nous consulter

**MOYENS TECHNIQUES & PÉDAGOGIQUES** 

> Support de cours, salle et équipement informatique mis à disposition. Plateforme de visioconférence pour les cours à distance. Evaluation des besoins en amont de la formation et adaptation du programme aux attentes. Alternance d'exercices pratiques corrigés, de questionnaires.

# **QUALIFICATION DES INTERVENANTS**

Formateurs disposant d'une d'expérience minimum de 5 ans sur la thématique enseignée.

# **:� MODALITÉ D'ÉVALUATION**

Remise d'une attestation individuelle en fin de bilan. Cette attestation valide le niveau de progression et les acquis.

# **1�!1 ACESSIBILITÉ HANDICAP**

Formation ouverte aux personnes en situation de handicap. Contactez-nous pour étudier les adaptations nécessaires ou les solutions alternatives.

Délai minimum d'accès à la formation de 15 jours à partir de confirmation du financement.

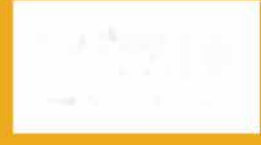

**e=** 

# **PHOTOSHOP: PERFECTIONNEMENT**

PROGRAMME DE FORMATION **PCD01** 

# **� OBJECTIFS**

- Maitriser les fonctions avancées du logiciel Photoshop
- Intégrer l'utilisation des principaux outils complémentaires
- Automatiser ses tâches

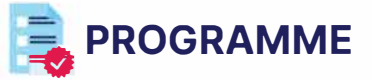

### **MODULE 1 : PARAMÉTRER L'OUTIL**

- Paramétrages : préférences d'affichage, options de palette et de boîte à outils
- Processus
- Optimisation de l'image
- Résolution de l'image
- Mode de couleurs
- RVB et CMJN

*Évaluation: Quiz, exercices pratiques*

### **MODULE 2 : TRAITER L'IMAGE**

- Techniques de sélection
- Détourage
- Ajustement des couleurs
- Intensité des couleurs
- Pinceau de forme d'historique
- Techniques de netteté
- Techniques de recadrage

*Évaluation: Quiz, exercices pratiques*

#### **MODULE 3 : PRODUIRE DES CALQUES**

- Groupes
- Fonctions calques
- Propriétés des niveaux et options

*Évaluation: Quiz, exercices pratiques*

#### **MODULE 4: EFFECTUER DES RETOUCHES ET PHOTOMONTAGES**

- Eliminer la poussière, les éraflures, les erreurs
- Techniques de montage
- Montages complexes
- *Évaluation: Quiz, exercices pratiques, projet d'image*

#### **MODULE 5: GÉRER DES TEXTES**

- Créer et éditer des textes
- Sélectionner et manipuler des textes
- Gérer les textes (texte ligne, paragraphe, texte curviligne et captif, etc.)
- Appliquer des styles de texte prédéfinies
- Effets, Masquage et typographie avancés

*Évaluation: Quiz, exercices pratiques, projet d'image*

#### **MODULE 6 : AUTOMATISER ET TRAITER LES LOTS**

- Créer, enregistrer et utiliser des actions
- Utiliser des scripts
- Traiter par lot pour redimensionnement et recadrage
- Automatiser la production d'images pour Web

*Évaluation: Quiz, exercices pratiques, projet d'image* 

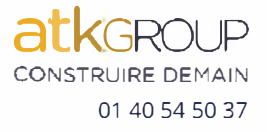

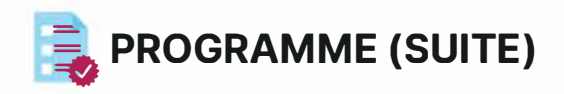

### **MODULE 7 : RÉGLER LES COULEURS**

- Utiliser des courbes de tonalité
- Equilibrer les balances de couleur
- Utiliser les calques de réglage
- Harmoniser les couleurs
- Manipuler la saturation et la vibrance
- Utiliser les filtres et les dégradés

*Évaluation : Quiz, exercices pratiques, projet d'image*

#### **MODULE 8: IMPRIMER/LAY-OUT/WEB**

- Images imprimables et non imprimables
- Format d'enregistrement
- Enregistrement pour le web

*Évaluation: Quiz, exercices pratiques, projet d'image*

#### **MODULE 9: RÉALISER DES RETOUCHES AVANCÉES**

- Techniques de détourage, tracés vectoriels et courbes de Béziers : tolérances des sélections et dégradés, gestion des couches et couleurs
- Mise en valeur d'éléments sur une image
- Couche Alpha et mode masque de fusion
- Incorporations d'image

*Évaluation: Quiz, exercices pratiques, projet d'image*

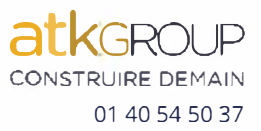